# **Integriranje izrađenog 3D objekta unutar web stranice/web aplikacije**

**Blažević, Sandi**

**Master's thesis / Diplomski rad**

**2015**

*Degree Grantor / Ustanova koja je dodijelila akademski / stručni stupanj:* **Josip Juraj Strossmayer University of Osijek, Faculty of Electrical Engineering / Sveučilište Josipa Jurja Strossmayera u Osijeku, Elektrotehnički fakultet**

*Permanent link / Trajna poveznica:* <https://urn.nsk.hr/urn:nbn:hr:200:545925>

*Rights / Prava:* [In copyright](http://rightsstatements.org/vocab/InC/1.0/) / [Zaštićeno autorskim pravom.](http://rightsstatements.org/vocab/InC/1.0/)

*Download date / Datum preuzimanja:* **2024-07-14**

*Repository / Repozitorij:*

[Faculty of Electrical Engineering, Computer Science](https://repozitorij.etfos.hr) [and Information Technology Osijek](https://repozitorij.etfos.hr)

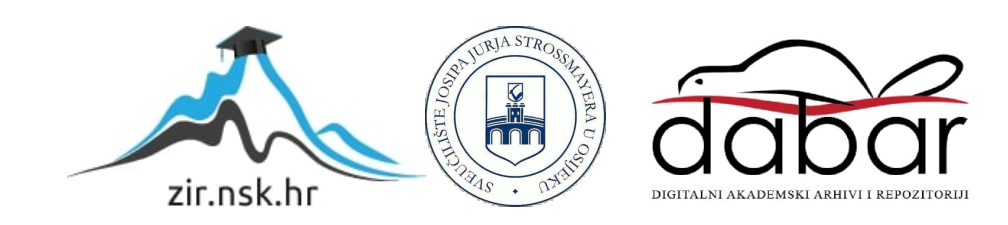

#### **SVEUČILIŠTE JOSIPA JURJA STROSSMAYERA U OSIJEKU ELEKTROTEHNIČKI FAKULTET**

**Sveučilišni studij** 

# **INTEGRIRANJE IZRAĐENOG 3D OBJEKTA UNUTAR WEB STRANICE/WEB APLIKACIJE**

**DIPLOMSKI RAD** 

#### **Sandi Blažević**

Mentor: Doc. Dr. Sc. Alfonzo Baumgartner Sumentor: Dr. Sc. Ivica Lukić

**Osijek, 2015.** 

### Sadržaj:

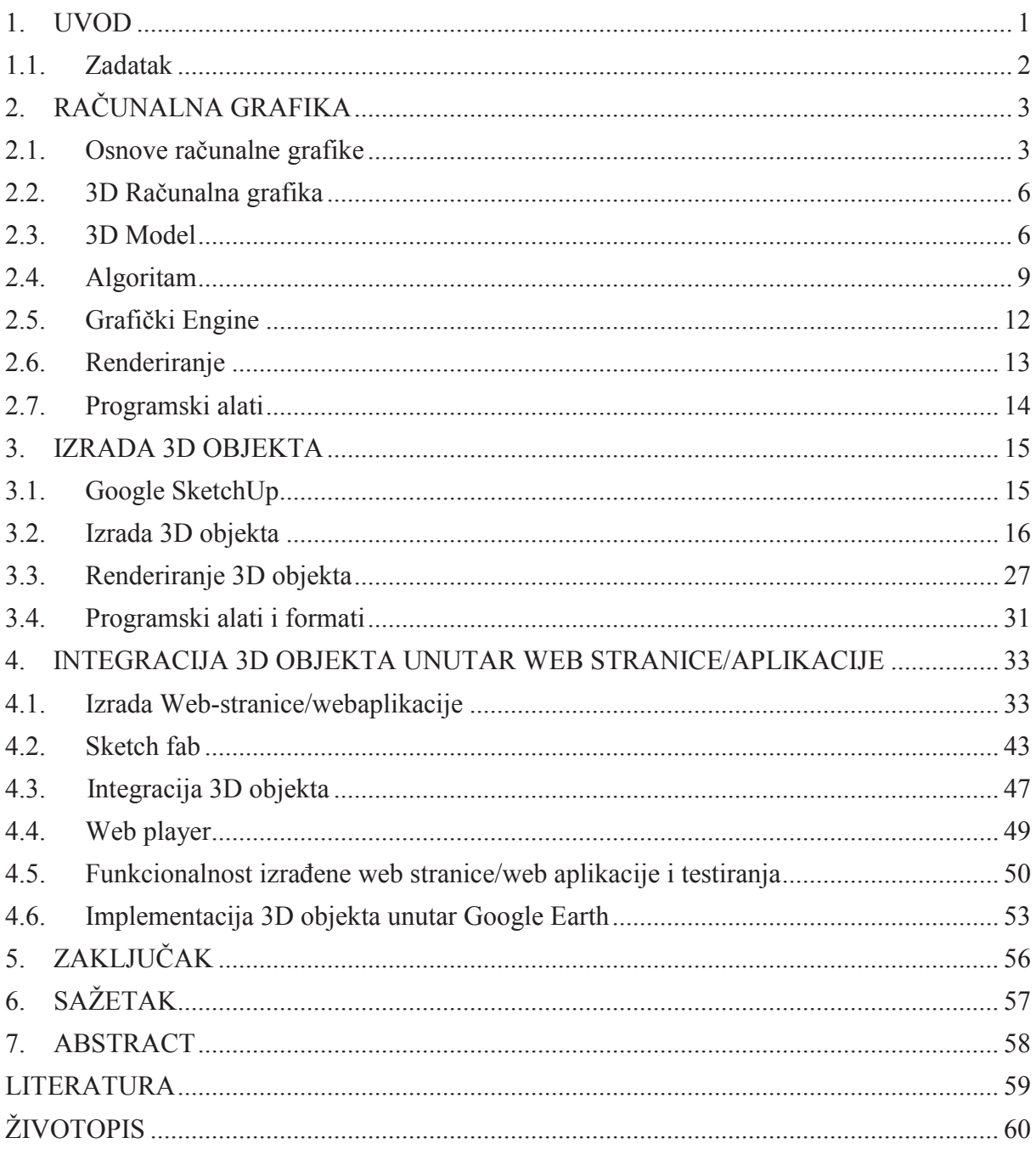

# **6. SAŽETAK**

Web stranica/web aplikacija zamišljen je kao on-line način pregleda 3D modela. Rad opisuje računalnu grafiku u svim segmentima, od samih početaka računalne grafike do prvobitnih modela koji su izrađeni uz pomoć računala. Rad prikazuje izradu 3D objekta u programu "Google SketchUp" te renderiranje uz pomoć alata "IRender nXt". Izrađeni 3D objekt i renderirane 2D slike koje interpretiraju trodimenzionalno okruženje postavljene su u izrađenu web stranicu/web aplikaciju. Web stranica/web aplikacija izrađene su u programu "Notepad ++" prezentacijskim jezikom "HTML", stilskim jezikom "CSS", skriptnim jezikom "JavaScript" te programskim jezikom "PHP" koji omogućava interakciju s korisnicima. Integrirani 3D model testiran je na različitim platformama i u različitim "web preglednicima" te je utvrđena potpuna funkcionalnost. Izrađeni 3D objekt postavljen je i u "Google Earth".

Ključne riječi: 2D (dvodimenzionalno), 3D (trodimenzionalno), CSS, Grafika, HTML, JavaScript, Renderiranje, Računalna grafika, SketchUp.

#### **7. ABSTRACT**

Website/Web application is designed as an online way to view 3D models. The document describes computer graphics in all aspects, from the very beginnings of computer graphics to the original models that are made with the help of computers. The paper presents the creation of a 3D object in the "Google SketchUp" and rendering using tool "IRender\_nXt". The 3D object and rendered 2D images that interpret the three-dimensional environment are set to the website/web application. The website/web application are made in the "Notepad ++" program using presentation language "HTML", style sheets "CSS", scripting language "JavaScript" and programming language "PHP" which allows to interact with users. Integrated 3D model has been tested on different platforms and in different "web browsers" and established full functionality. The 3D object is also set in "Google Earth".

Keywords: 2D (two-dimensional), 3D (three-dimensional), Computer Graphics, CSS, Graphics, HTML, JavaScript, Rendering, SketchUp,